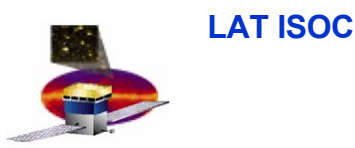

**Gamma-ray Large Area**

 $\bullet$   $\blacksquare$ 

**Space Telescope**

### **ISOC Telemetry Monitor**

#### **Some comments about javascript development**

**D. Decotigny**

**[decot@slac.stanford.edu](mailto:decot@slac.stanford.edu) ext. 3427**

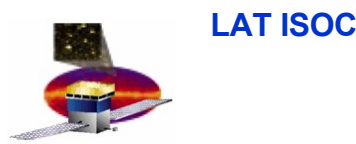

#### **Dataflow**

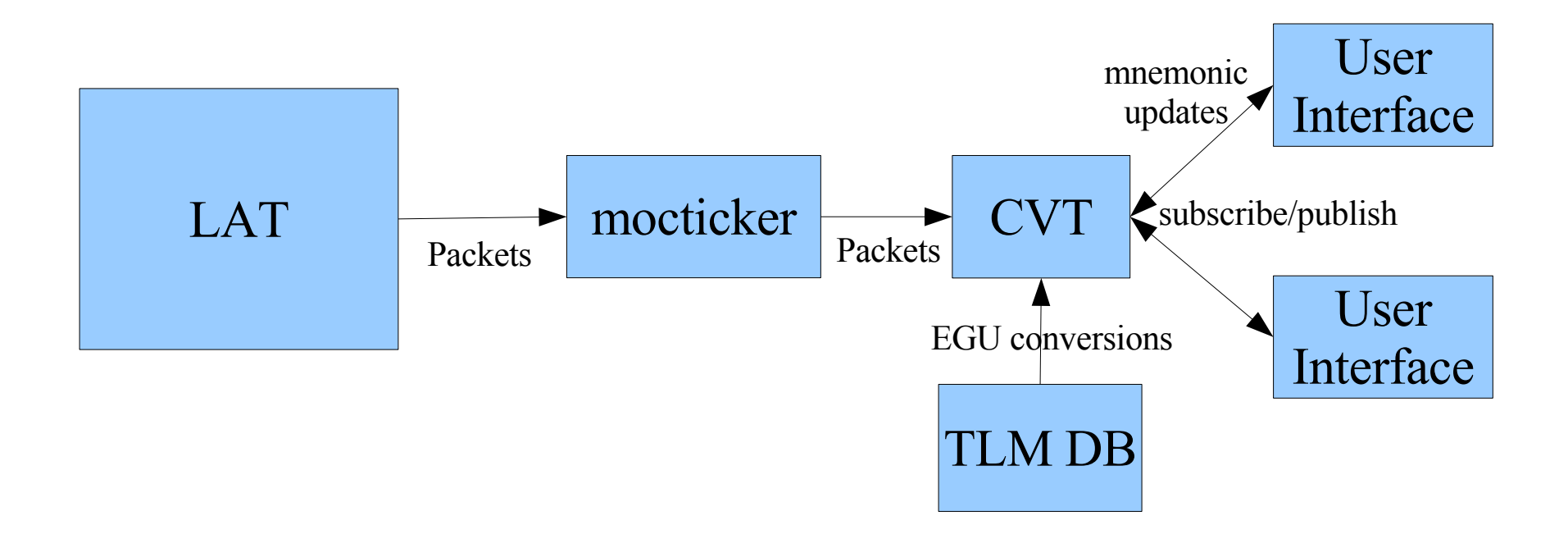

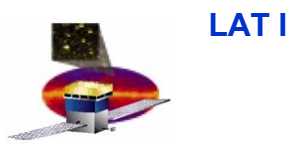

# **QT GUI**

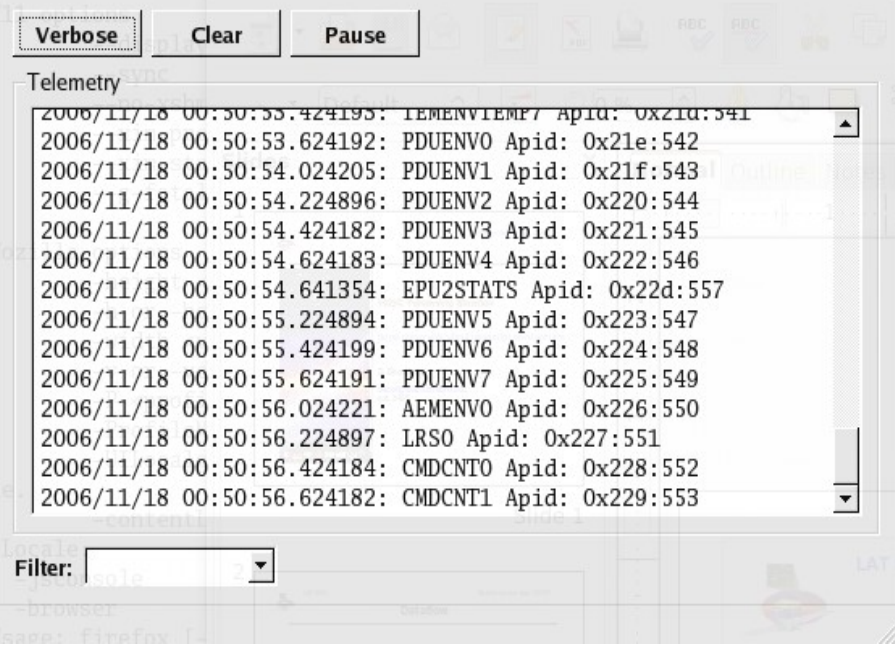

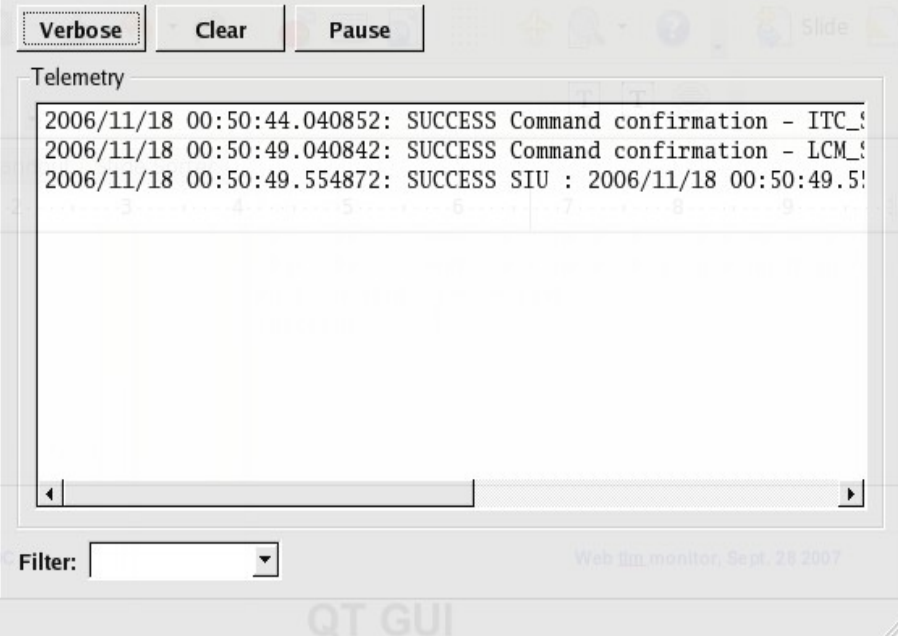

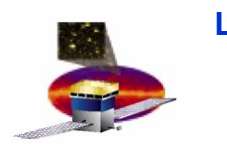

### **Web Telemetry Monitor Overview**

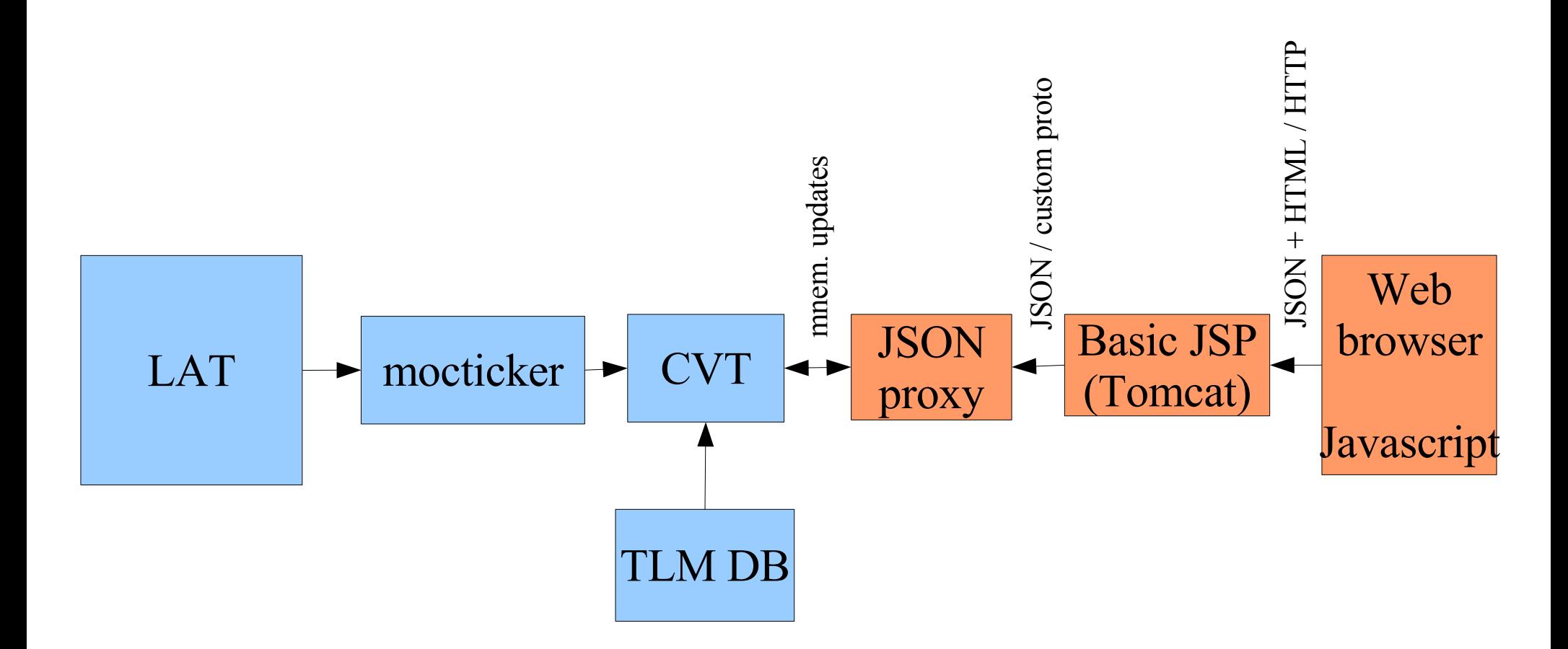

Prod: <http://glast-ground.slac.stanford.edu/TelemetryMonitor/>

Demo: <http://dhcp-130-254.slac.stanford.edu:8084/org-glast-telemetry-monitor-web/>

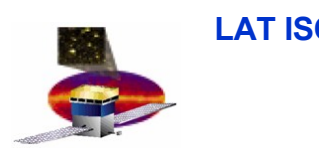

## **Implementation decisions**

- **Cannot "push" messages to the browser**
	- **Polling necessary**
- **Full-window refresh: not eye-candy**
	- **Client-side generation of the page contents**
		- **javascript polling to a TCP server**
		- **javascript HTML tree (DOM) dynamic modifications**

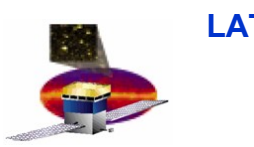

}

## **javascript polling**

- **TCP server sends JSON Data**
	- **"JavaScript Object Notation"**
	- **small overhead: directly interpreted by the javascript engine**

```
{ cmd: "summaries"
,
server: "('bicrobe', 1190995032.651469, 10989)",
  summaries: [
  { msg_idx: 169,
   apid: 548,
 groups: [ "lathk"
, 
"lat"
, 
"all" ],
   summary: "2006/11/18 00:50:47.224898: PDUENV6 Apid: 0x224:548" },
  { msg_idx: 170,
   apid: 549,
 groups: [ "lathk"
, 
"lat"
, 
"all" ],
   summary: "2006/11/18 00:50:47.424185: PDUENV7 Apid: 0x225:549" },
  { msg_idx: 171,
   apid: 550,
 groups: [ "lathk"
, 
"lat"
, 
"all" ],
   summary: "2006/11/18 00:50:47.624184: AEMENV0 Apid: 0x226:550" }
 ]
```
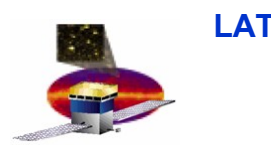

# **javascript DOM updates**

#### **manipulate the XML tree the usual way:**

```
var myElement = document.createElement('div');
 myElement.setAttribute('class', 'monitor_entry');
myElement.reset idx = this.reset idx;
```
var icon = document.createElement('img'); icon.setAttribute('src' , 'icons/plus.png'); icon.setAttribute('class' , 'monitor\_detail\_folded'); icon.onclick = bindMethod(this, this.\_download\_details, details\_url, myElement, icon); myElement.appendChild(icon);

```
txt = document.createElement("span"); txt.setAttribute("class"
,
"summary");
  txt.innerHTML = summary; myElement.appendChild(txt);
```
this.el.appendChild(myElement);

 **7** [http://developer.mozilla.org/en/docs/Gecko\\_DOM\\_Reference](http://developer.mozilla.org/en/docs/Gecko_DOM_Reference)

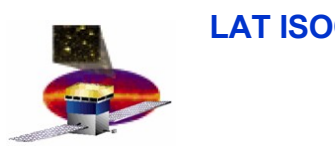

# **Debugging, etc.**

- **Firefox: use firebug !**
	- **<http://www.getfirebug.com/>**
	- **explore the DOM, live !**
		- **up-to-date version of the modified HTML code**
	- **backtrace upon javascript exceptions**
	- **explore the CSS actual configuration**
	- **lookup the actual DOM element by pointing with the mouse**
- **Problem: is there the equivalent for IE, konqueror, safari ?**